## Trucs et astuces : améliorer mes résultats de recherche

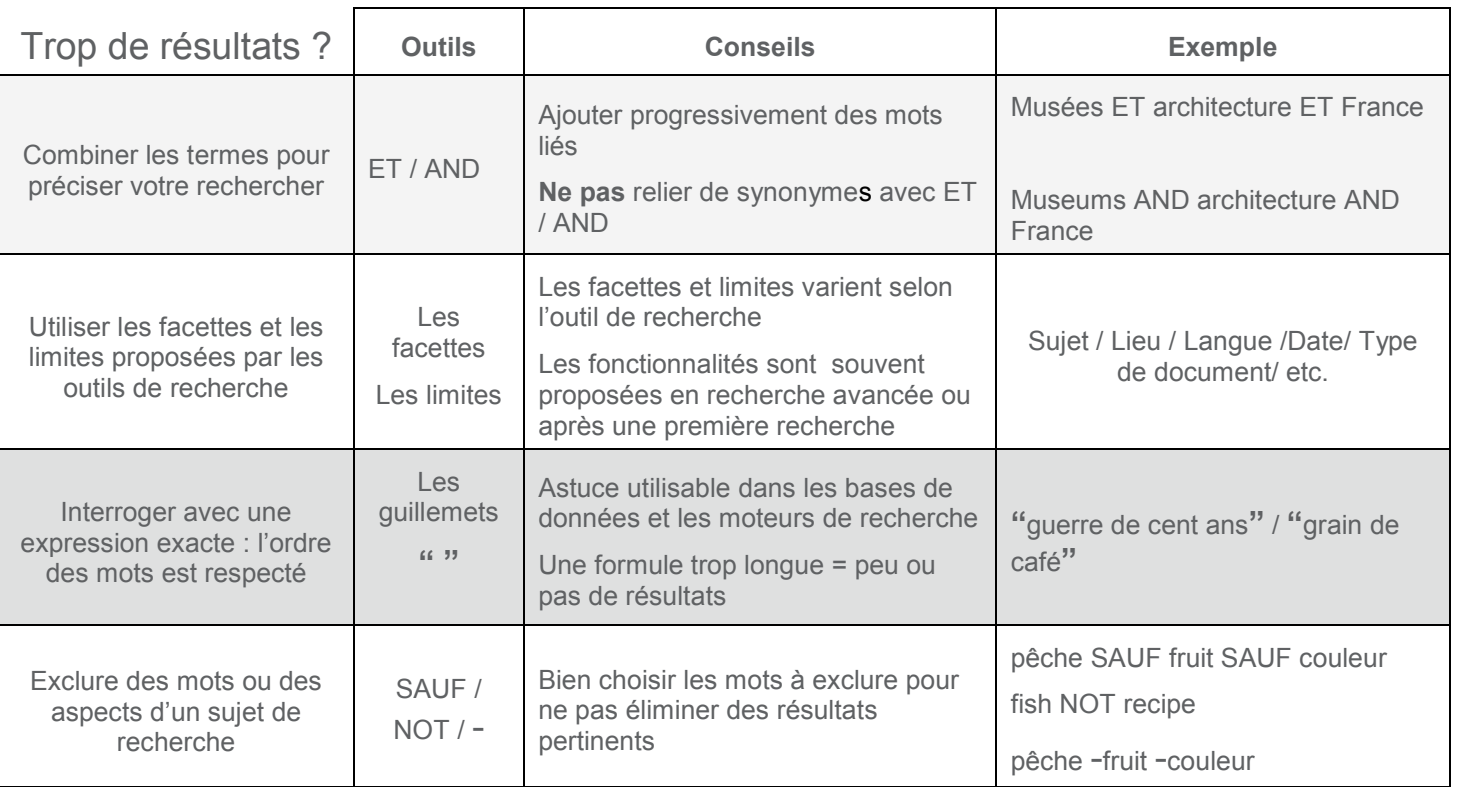

Autres trucs en vrac :

- Utilisez des mots-clés plus précis;
- Choisissez une base de données recommandée sur le site de votre bibliothèque;
- Faites appel à un bibliothécaire.